**Name:**

**Enrolment No:**

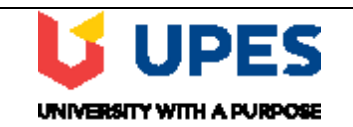

## **UNIVERSITY OF PETROLEUM AND ENERGY STUDIES Online End Semester Examination, December 2020**

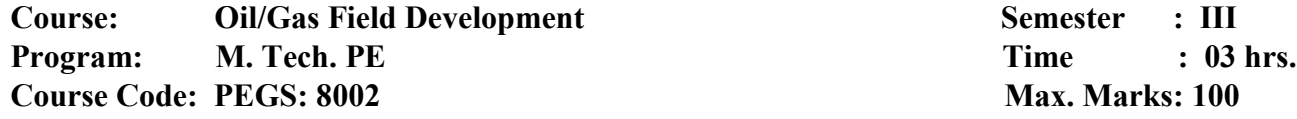

**Max. Marks: 100** 

## **SECTION A**

## **1. Each Question MCQ/TF will carry 5 Marks 2. Instruction: Select the correct answer(s)**

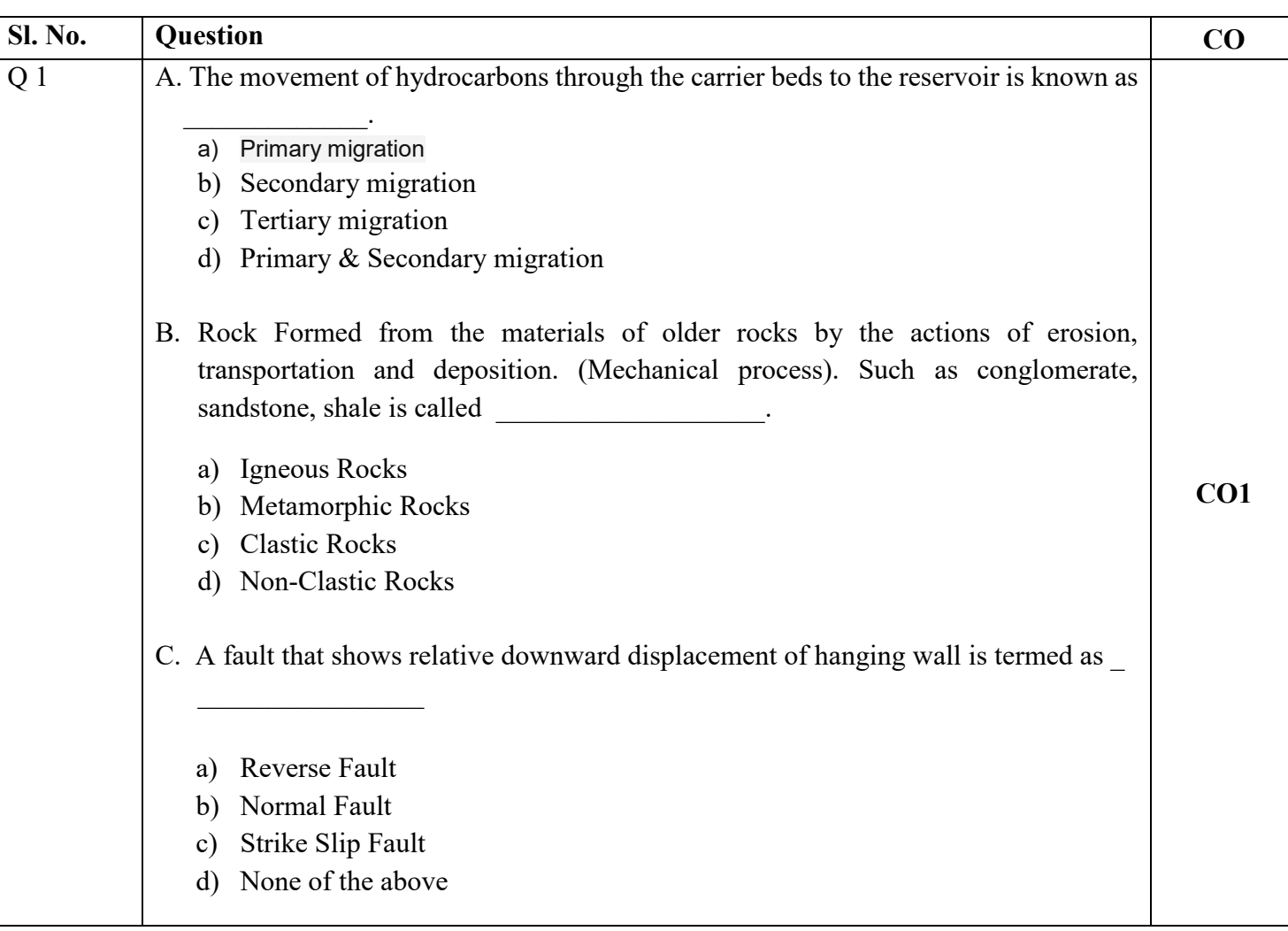

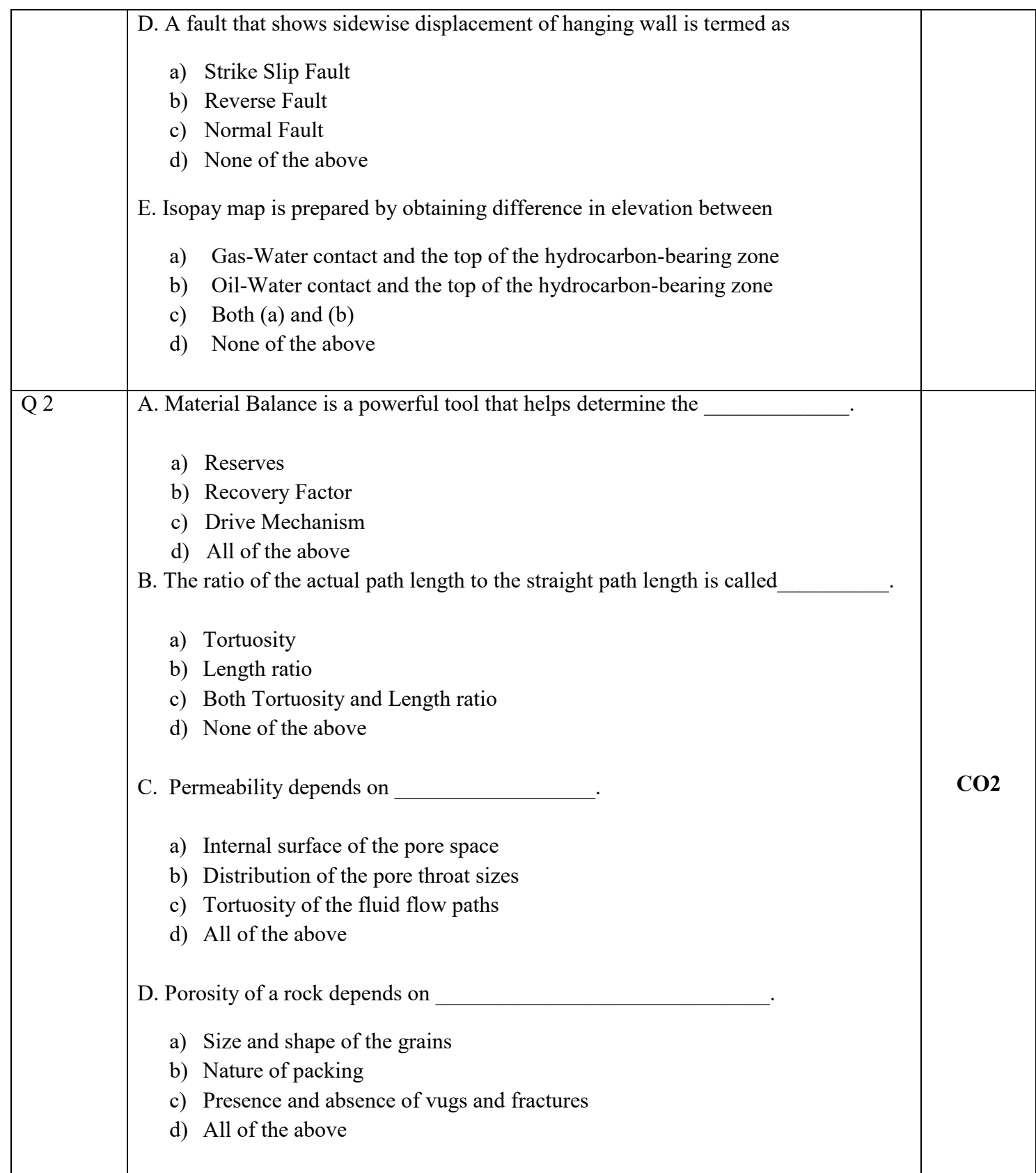

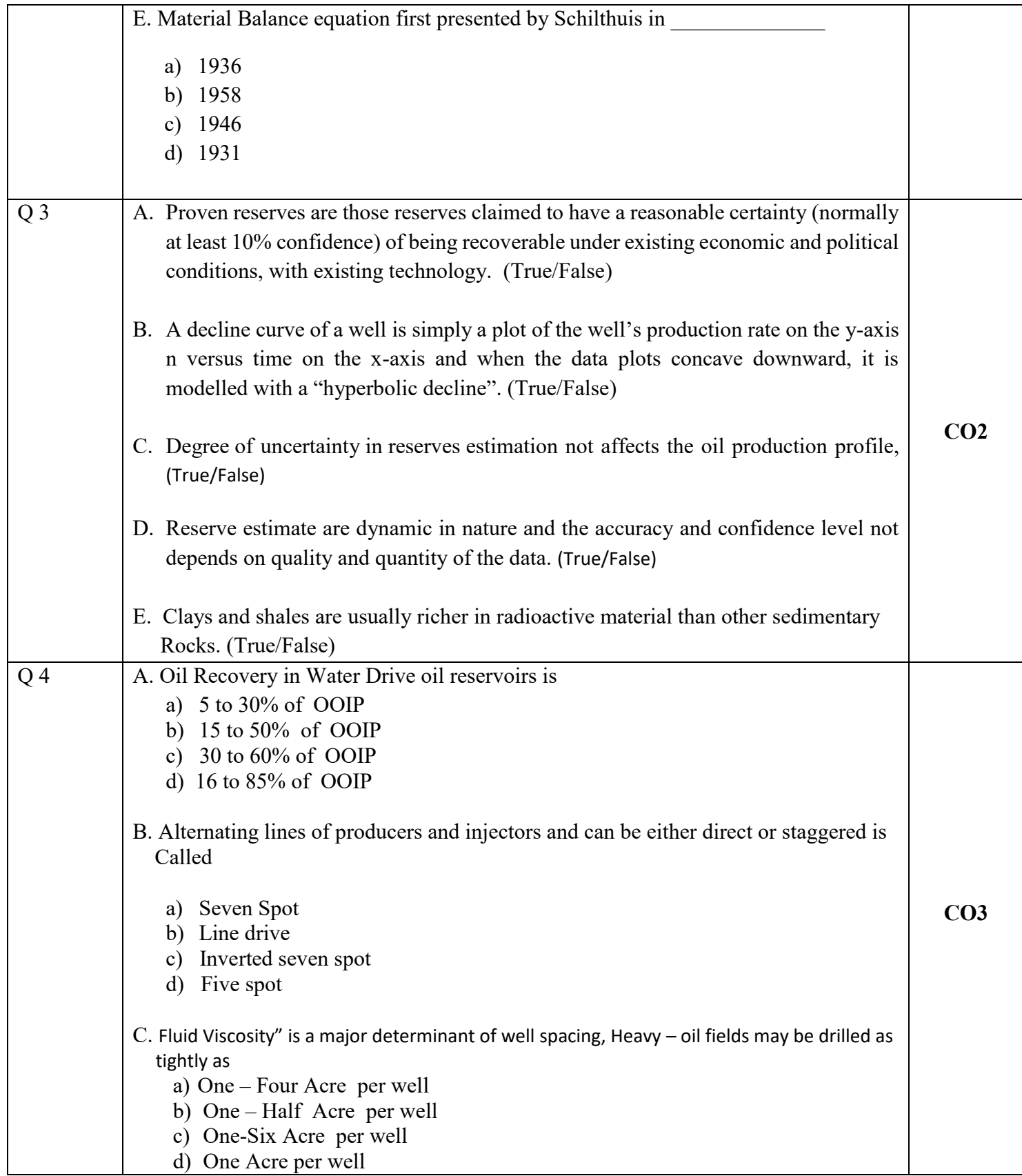

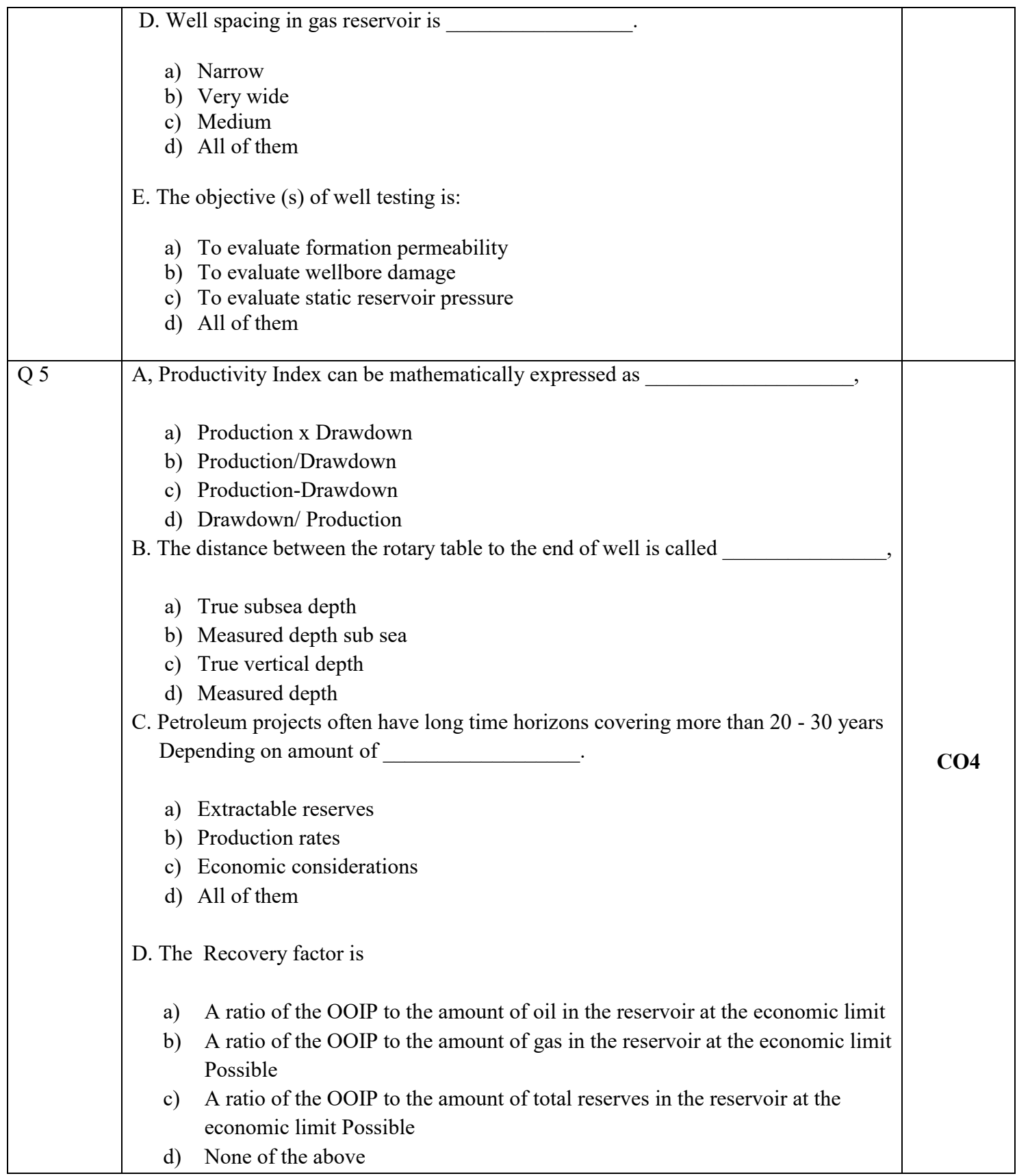

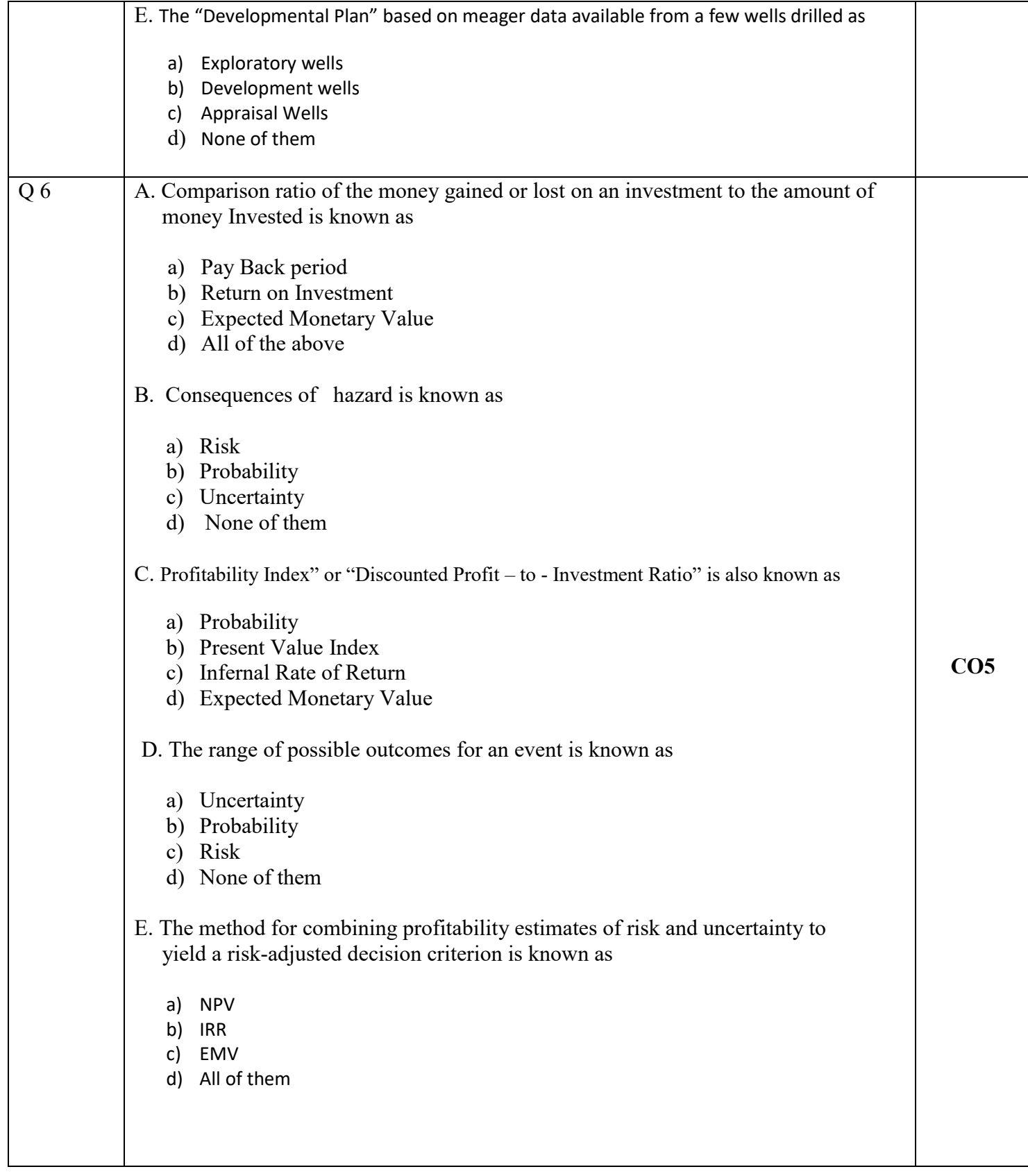

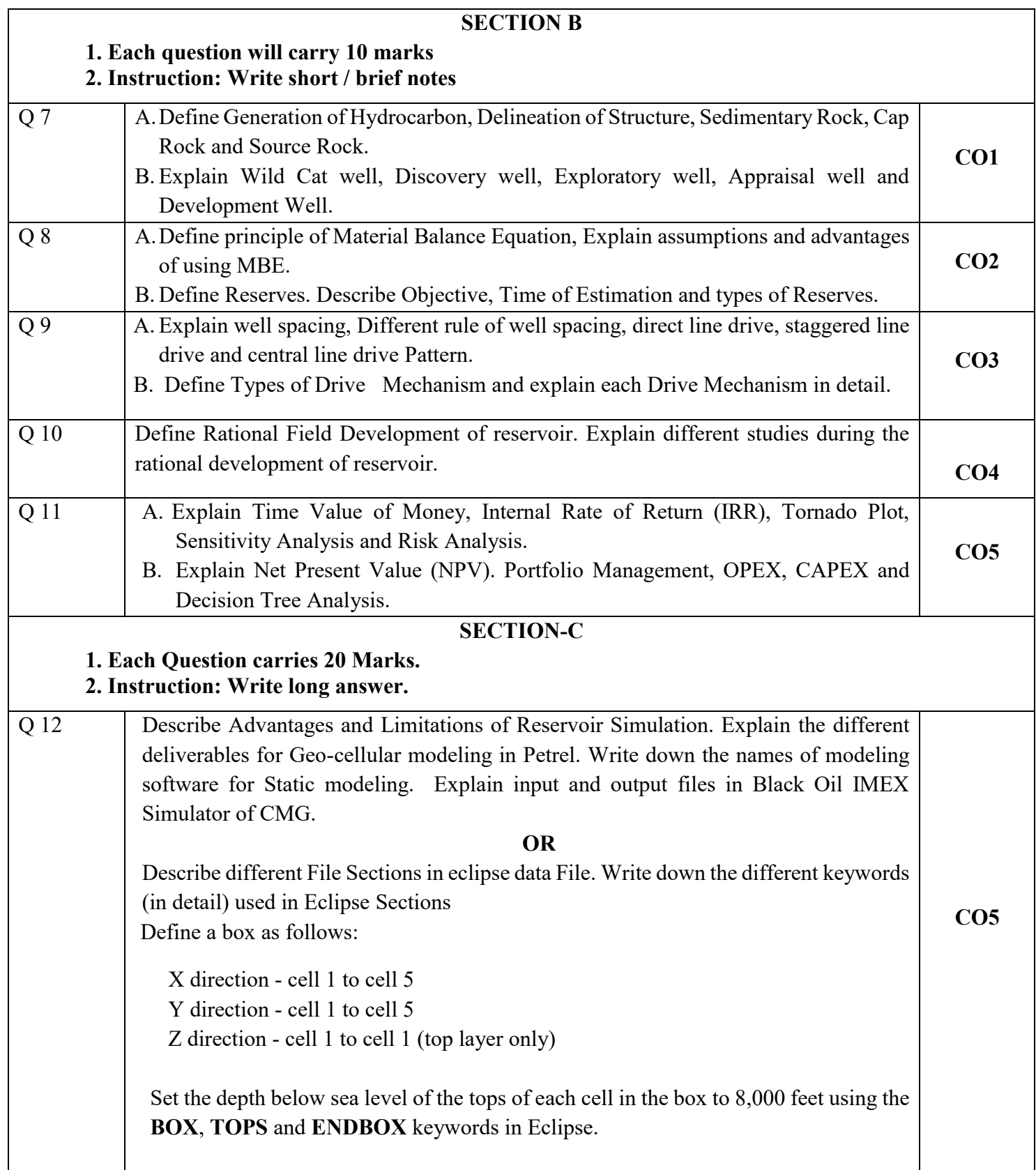